## **High School Special Enrollment: How to Fill Out Application**

To download fillable PDF click here

**Step 1**: Filling out campus location, term, year, and grade level.

| EXAMPLE: HIGH SCHOOL SPECIAL ENROLLMENT                                      |                                                                                              |  |  |  |  |  |
|------------------------------------------------------------------------------|----------------------------------------------------------------------------------------------|--|--|--|--|--|
| Request for High School students to attend: X Alameda Berkeley Laney Merritt |                                                                                              |  |  |  |  |  |
| Term:                                                                        | X Summer Fall Spring Year: 20 20 H.S. Grade Level (on the 1st day of the college term): 11th |  |  |  |  |  |

**Step 2**: Filling out complete student information.

→ We do require for you to fill out this part completely, and for you to give us your 8 digit Peralta ID number. Parent and student signature is require, however, SSN is not.

| High School Student Information                                                              |                                |                                                                                   |                                                                           |  |  |  |  |  |  |
|----------------------------------------------------------------------------------------------|--------------------------------|-----------------------------------------------------------------------------------|---------------------------------------------------------------------------|--|--|--|--|--|--|
| Student's Name:                                                                              |                                |                                                                                   |                                                                           |  |  |  |  |  |  |
| Last Name                                                                                    |                                | First Name                                                                        | M.I.                                                                      |  |  |  |  |  |  |
| Peralta Student ID:                                                                          |                                | Date of Birth:                                                                    |                                                                           |  |  |  |  |  |  |
|                                                                                              | or last 4 digits of SSN        |                                                                                   |                                                                           |  |  |  |  |  |  |
| Address:                                                                                     | a.                             | 6                                                                                 | -                                                                         |  |  |  |  |  |  |
| Street                                                                                       | City                           | State                                                                             | Zip                                                                       |  |  |  |  |  |  |
| Phone:                                                                                       | Email:                         |                                                                                   |                                                                           |  |  |  |  |  |  |
| H.S. Student's Signature:                                                                    |                                | Dat                                                                               | e:                                                                        |  |  |  |  |  |  |
| I hereby certify that I am the pattendance at the above name the college to release informat | d college(s). We have read and | med student and am in agreement with,<br>understand the Steps for High School Spo | and give my consent for, his/her<br>ecial Enrollment Program and authoriz |  |  |  |  |  |  |
| Parent or Guardian's Signatur                                                                | e:                             | Date                                                                              | e:                                                                        |  |  |  |  |  |  |

**Step 3**: Getting authorization from your High School.

- After filling out the above parts, you can email this to your High School counselor to fill out.
- → We no longer require the stamp that came with the signatures, you can submit it with everything filled out below.

| HIGH SCHOOL AUTHORIZATION                                                                                                    |      |       |     |  |  |  |  |  |
|----------------------------------------------------------------------------------------------------|------|-------|-----|--|--|--|--|--|
| Permission is granted for the above-named student to enroll in courses at:                                                                                                    |      |       |     |  |  |  |  |  |
| High School Currently Attending:                                                                                                    |      |       |     |  |  |  |  |  |
| High School Location:                                                                                                    |      |       |     |  |  |  |  |  |
| Street                                                                                                    | City | State | Zip |  |  |  |  |  |
| H.S. School Counselor's Name:                                                                                                    |      | Dat:  |     |  |  |  |  |  |
| H.S. School Counselor's Signature:                                                                                                    |      | Date: |     |  |  |  |  |  |
| * Per Education Code Section 48800, for summer sessions, K-12 principals may not recommend more than five percent of the number of pupils who have completed a particular grade immediately prior to the time of the recommendation. |      |       |     |  |  |  |  |  |

## **Step 4**: District Authorization (for Home Schooled Students Only)

- You do not have to do step 3 if you are home schooled.
- → If you are NOT a home schooled student, skip to step 5.

| HIGH SCHOOL DISTRICT AUTHORIZATION (FOR HOME SCHOOLED STUDENTS ONLY) |        |  |  |  |  |  |  |
|----------------------------------------------------------------------|--------|--|--|--|--|--|--|
| H.S. District Official's Name:                                       | Phone: |  |  |  |  |  |  |
| H.S. District Signature:                                             | Date:  |  |  |  |  |  |  |

## **Step 5**: Class Authorization

- → It is required for you to fill out the class code, course #, and course title. This can be found on Passport.
- → Do **NOT** turn this document in without your High School counselor signature approval.

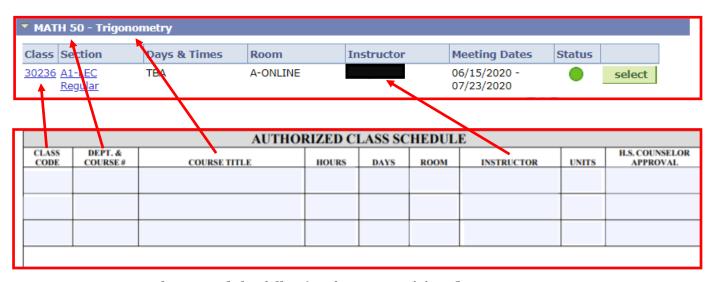

Please read the following for **Prerequisite Clearance Request** 

A prerequisite is a condition of enrollment that you are required to meet in order to demonstrate current readiness for enrollment in a course or educational program. If you are trying to enroll in a course that has a prerequisite, you must meet that prerequisite before you will be allowed to enroll in the class. To request a prerequisite clearance from the Counseling Department you <u>must fill out</u> the following:

- Prerequisite Clearance Request Form
- Placement Questionnaire and attach screenshot of results.

E-mail the above documents along with your High School Concurrent form with all required signatures to **COAprereq@peralta.edu**.

Once the prerequisite is cleared by the Counseling Department you will then e-mail the High School Concurrent Enrollment form to the Admissions and Records Department for processing at **coaadmissions@peralta.edu.**